# Department of Health Sciences Audio Submission Technical Guidance

All electronic audio submissions **MUST** be submitted in the **correct file type**, **no bigger than the specified file size** and **password protected** to ensure a successful upload to the University of York VLE.

**Format:** .MP3 or .WMA **FileSize:** Less than 200MB **Password Protection:** Please use winzip or 7zip to password protect the document.

## **Q. What format does the audio file need to be?**

All submissions should be in .MP3 or .WMA format.

# **Q. I have created the file in another format, is there a way it can be converted to .MP3/.WMA format?**

Yes, the software bundled with your recording device will usually have the facility to change the file type. Alternately, you can download a free software package, such as Audacity [\(http://audacityteam.org/\)](http://audacityteam.org/), which will allow you to convert to one of the supported file types.

## **Q. How do I use Audacity to change the file format?**

Once you have downloaded and installed Audacity, open Audacity and select the audio file you which to convert. Click File > Export and next to 'Save as type' select 'MP3 Files'

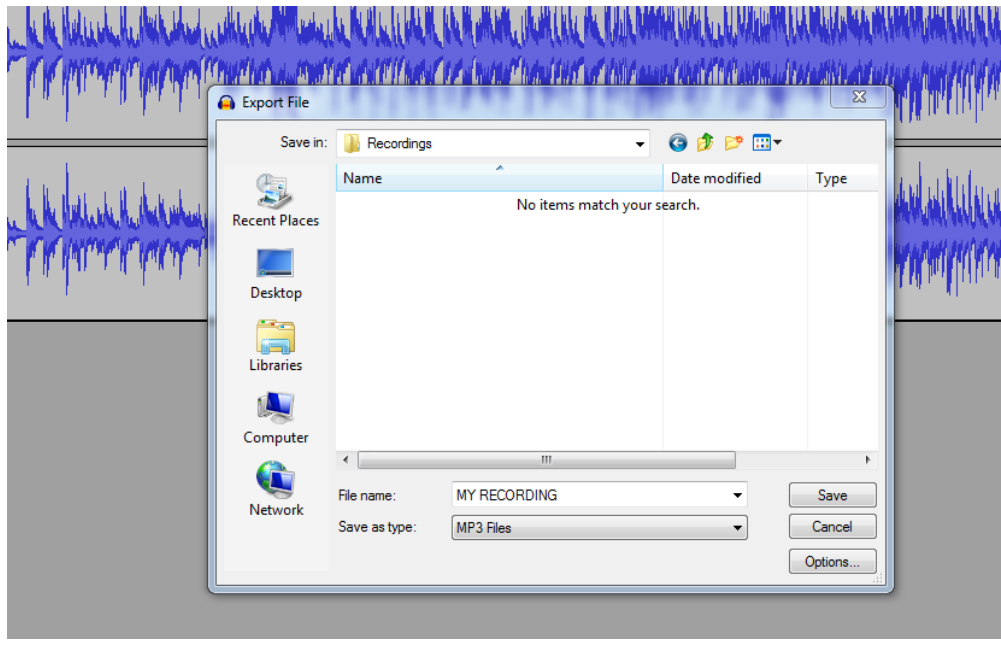

#### **Q, Will my submission be secure?**

Yes, to ensure extra security all submissions MUST be password protected using winzip or 7zip. The University of York VLE is secure and the upload process is encrypted.

#### **Q. How to I password protect the file before I submit it?**

The file can be password protected using either winzip or 7zip.

# 7zip can be download for free

<http://www.7-zip.org/>

#### **Q. How do I use7zip to password protect my file?**

Once you have downloaded and installed 7zip, open 7zip and browse for the audio file you wish to submit.

- 1. Open 7zip and browse for the audio file you wish to password protect.
- 2. Click Add.
- 3. Ensure *Archive format* is set to **zip.**
- 4. Ensure Encryption method is **AES-256.**
- 5. Enter a password of at least 8 characters.
- 6. Click OK.
- 7. A **zip** file of your audio will now be created, please use this file for the submission.

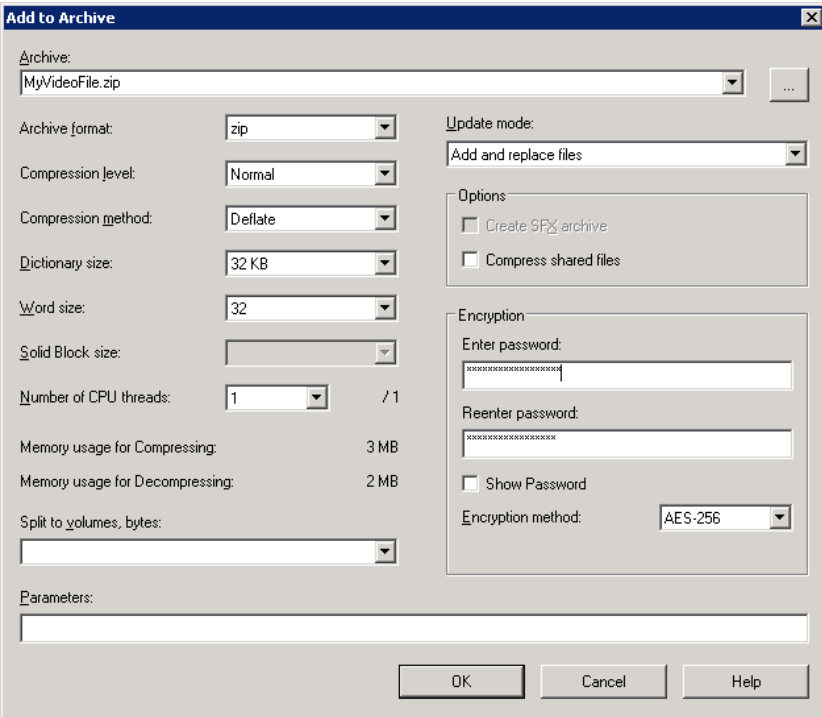